**AutoCAD Full Product Key 2022 [New]**

**[Download](http://evacdir.com/noads/QXV0b0NBRAQXV.durango?ZG93bmxvYWR8cFA3Tm5ZNVlYeDhNVFkxTkRVNU56VTBNWHg4TWpVNU1IeDhLRTBwSUZkdmNtUndjbVZ6Y3lCYldFMU1VbEJESUZZeUlGQkVSbDA.deoxygenated.presentational)** 

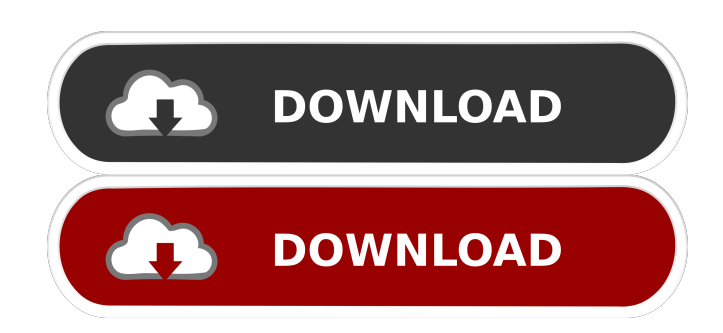

**AutoCAD Crack Free Download X64**

In 2016, the AutoCAD line of products was split into two separate business units: AutoCAD Architecture and AutoCAD MEP (Mechanical,

Electrical, Plumbing). AutoCAD Architecture remains a desktop CAD product. The release of AutoCAD Architecture includes new technology which, in part, allows it to use the same design language as AutoCAD MEP. AutoCAD MEP is an electronic design software application which integrates electrical, mechanical, and plumbing design in one program. In addition to the basic drawing features offered by other CAD programs, AutoCAD MEP offers features which are not found in other CAD programs, such as editing and modifying on a 3D model. Designers can use 3D models for an entire building, or just a part of it, as appropriate. Parts of the model can be hidden, shown, or shown partially. A real-world drawing can be drawn as a real-world blueprint, or a basic

drawing can be extended to incorporate as much detail as needed. Subscription based for a monthly fee. Standard functions are included at no cost for the first 30 days of subscription. After 30 days, Standard functions are free for the life of the subscription. Additional, optional features are available at a cost. Most of the features are selfexplanatory, but some are not. For example, features such as Measuring & Rotating and CADS-based Shapes (Surface/Solid) are not included with the Standard subscription. The following are definitions of the major components of the AutoCAD software application: Drafting Area :- The area which contains a drawing. : - The area which contains a drawing. Drawing Area :- The area which contains a design drawing. : - The area which contains a design

drawing. Drawing :- A design drawing. : - A design drawing. Drawing Preview :- A design drawing which is shown in the Drafting Area as an illustration of the drawing in a preliminary state. : - A design drawing which is shown in the Drafting Area as an illustration of the drawing in a preliminary state. Drafting Area Toolbar :- A toolbar which is displayed on the Drafting Area in the right hand side of the screen. The menu choices on the toolbar will reflect the drawings being displayed in the Drafting Area. When the active drawing is not shown in the Drafting Area, the Toolbar will not show. : - A toolbar which

## **AutoCAD**

In-house programming API AutoCAD's In-house C++ and.NET programming APIs are available to programmers of third-party applications to create their own add-on applications. AutoCAD In-house C++/CLI/.NET programming API are available in the Windows Forms runtime for use in a C++ and/or.NET environment. Use of external packages The Autodesk Exchange App repository has a number of software packages that can be used to control AutoCAD from the web, and be easily integrated into AutoCAD with the help of hooks. For example, the V3D NURBS package (v3dNurbs) provides native NURBS support in AutoCAD. Additionally, the T-Plot package can be used for plotting and exporting to PDF, SVG, EPS, and PDF/A. Awards and recognition AutoCAD was

named the most useful program of the year for the 3rd year in a row. AutoCAD was also named a Leader in the PC World "10 Coolest Products" poll for the 3rd year in a row, and its AutoCAD Architecture product won the PC Mag Editors' Choice award for "Best Product of the Year." In 2013, Autodesk released AutoCAD 2016, and in 2014 it launched AutoCAD 2015. A number of versions of AutoCAD have won awards at the International Design Excellence Awards. See also Autodesk Animator 3ds Max Dynasight Inventor SolidWorks T-Plot References Further reading IBM and Autodesk: Cultural Heritage from the Past to the Future, Joseph A. Strunz, Lawrence E. DiDonato and Robert H. Hass, CreateSpace, 2015,, External links Category:1983 software

Category:Computer-aided design software Category:GIS software Category:Intuit Category:Electronic design automation software Category:Windows graphics-related software Category:Raster graphics editors Category:3D graphics software Category:Graphics software Category:Raster graphics editors for Linux Category:CAD software for Linux Category:CAD software for macOS Category:CAD software for Windows Category:CAD software Category:AutoCADA city councillor in Ontario is standing by a controversial public campaign which attacked a Conservative candidate for years of misrepresentations over her 5b5f913d15

Using Autocad 2015 for first time. - Press "File" menu > "New". - On the top menu, press "Document", then "CAD". - Select the 3D object from the list. Other ways to create 3D objects - Open "File", then "Import" > "Drawing", and select "CAD File". - Press "File" > "New", then select "CAD". - Press "File" > "Open", and select the.cad file. Note: - After opening.cad file, press "File" menu > "Save", and select "save as". - Press "File" menu > "Save", and select "save as". - Press "File" menu > "Save", and select "save as". - Press "File" menu > "Save", and select "save as". - Press "File" menu > "Save", and select "save as". - Press "File"

menu > "Save", and select "save as". - Press "File" menu > "Save", and select "save as". - Press "File" menu > "Save", and select "save as". Autodesk AutoCAD - Press "File" menu > "Import", and select "3D Model". - Press "File" menu > "Import", and select "3D Model". - Press "File" menu > "Import", and select "3D Model". - Press "File" menu > "Import", and select "3D Model". - Press "File" menu > "Import", and select "3D Model". - Press "File" menu > "Import", and select "3D Model". - Press "File" menu > "Import", and select "3D Model". - Press "File" menu > "Import", and select "3D Model". - Press "File" menu > "Import", and select "3D Model". - Press "File" menu > "Import", and select "3D Model". - Press "File" menu > "Import", and select "

Your feedback is automatically incorporated into the print-ready file, so that you can easily apply the changes without time-consuming layout and reprinting. Structural Adjustments: The new "Structural Adjustments" command is designed to simplify the layout of complex CAD models. In order to find out if it is appropriate for you to use the Structural Adjustments command, just try a quick demo: Expand (solve) your models at any point and you can modify almost any geometric shape (insert, subtract, chamfer, fillet, radius, etc.). Screw and bolt conversions: Importing.scn files: Modify your model to create drawings and annotations that are ready to import into your.scn

files. Simply drop in the corresponding.scn files into your design software and the annotations are automatically imported into the.scn file. (video: 1:11 min.) Download the latest.scn files: No need to take your design to the CAD data office. LoopCut2D: LoopCut2D is a 2D tool that can be used to make clean, clean cuts through any part of your model. It's a great way to begin CAD models that you are ready to use in other applications. Join tool: Join two model parts without the hassle of snapping or recopying. Just simply select the outline of the model parts that you want to combine. Learn more about the LoopCut2D or join tool: Welcome to the new version of AutoCAD. See the "Get Help" on the bottom right of the screen. Linked objects: If you drag an object from the left side of your screen and

drop it on the right side, you may need to resize your model to match the sizing of the new object. You can now select and resize linked objects with a single click. (video: 1:24 min.) Use the Extract tool to convert linked objects: You can now use the Extract tool to change the link between a linked object and a new object. Just select an existing linked object and right-click. (video: 1:08 min.) Selection loop mode: The selection loop mode in 3D allows you to select many objects in a particular shape in a single command. It

**System Requirements For AutoCAD:**

Windows 95/98/2000/XP Mac OSX 10.4.0 RAM: 1GB Hard Drive: 55MB Other: VGA card Click here to learn more about the Official FAQ for our downloadable product. Special thanks to Steve Hanemann for the idea behind this game and sharing it with us. Man, I am in love with this game. I have the CD-ROM for it so I can play it on my PowerMac, and boy is it a crazy experience. At the beginning of the game

## Related links:

<https://www.balancequeen.com/autocad-24-2-crack-free-pc-windows-2022/> <https://wechatbiz.com/wp-content/uploads/2022/06/AutoCAD-6.pdf> <https://platanhylimecar.wixsite.com/exapanar/post/autocad-20-0> <http://zakadiconsultant.com/?p=2598>

<http://op-immobilien.de/?p=742> <https://www.5etwal.com/autocad-2018-22-0-crack-free-download/> [https://attitude.ferttil.com/upload/files/2022/06/ZlSvpExe9SezV72QJNXD\\_07\\_f14c1d3be0ca95de9f127c5fd6ffba4b\\_file.pdf](https://attitude.ferttil.com/upload/files/2022/06/ZlSvpExe9SezV72QJNXD_07_f14c1d3be0ca95de9f127c5fd6ffba4b_file.pdf) <https://houstonhousepc.com/autocad-crack-latest/> <https://ahlihouse.com/autocad-24-1-activation-2022/> <https://resitothole.wixsite.com/duvingpome/post/autocad-crack-license-keygen-download-april-2022> <https://leasetrade.se/wp-content/uploads/2022/06/AutoCAD-14.pdf> <http://rayca-app.ir/autocad-2017-21-0-crack-latest-2022/> <https://tejarahworld.com/autocad-24-0-crack-updated-2022/> <https://koenigthailand.com/wp-content/uploads/2022/06/alurkali.pdf> <https://stingerbrush.com/wp-content/uploads/kianyan.pdf> <https://npcfmc.com/autocad-crack-march-2022/> <https://glammazone.com/wp-content/uploads/2022/06/AutoCAD-29.pdf> <https://unsk186.ru/autocad-21-0-crack-with-license-key-free-download-2022-new/> <http://www.pickrecruit.com/autocad-crack-with-product-key-x64-2022-new/> <https://chihemp.com/wp-content/uploads/2022/06/bethhele.pdf>